## DICIEMBRE 2018

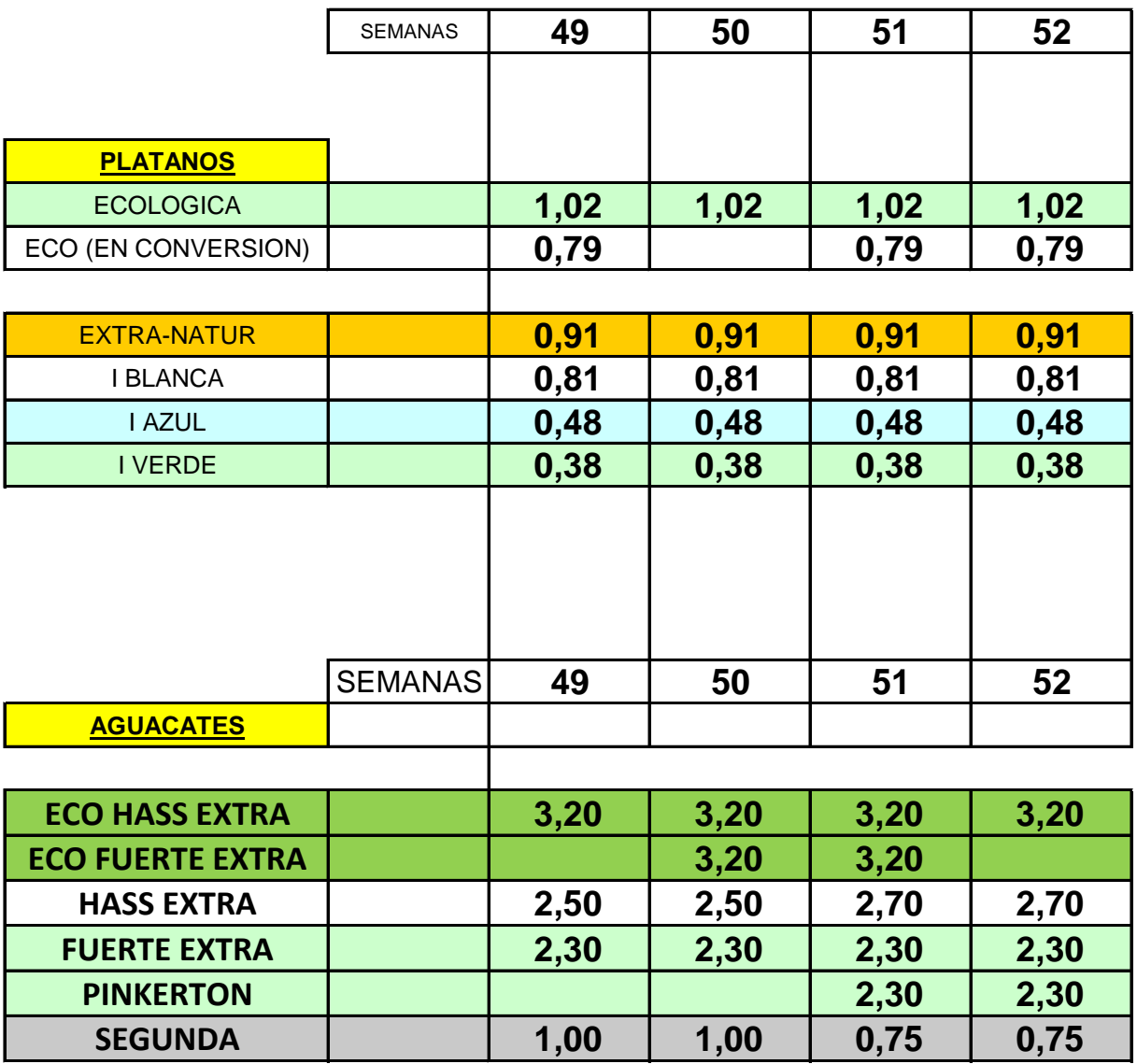

 $\blacksquare$ 

[www.lap](http://www.laprosperidad.es/)rosperidad.es